## **POLITYKA PLIKÓW "COOKIE"**

Niniejsza Polityka dotyczy plików "cookie" i odnosi się do strony internetowej http://www.royaloffice.pl, prowadzonej przez Agnieszkę Stawarską, prowadząca działalność gospodarczą pod firmą "Agnieszka Stawarska Royal Office**"** pod adresem przy ul. Stefana Janusa 2/2, 31-571 Kraków, posiadająca numer NIP: 9930247426, REGON: 121071006.

Regulamin strony internetowej [http://www.royaloffice.pl](http://www.royaloffice.pl/) znajduje się pod linkiem.

## **Czym są pliki "cookie"?**

Pliki cookie (cookies, ciasteczka) są to dane informatyczne, w szczególności małe pliki tekstowe, zapisywane przez stronę internetową na urządzeniu (w szczególności komputerze, urządzeniu mobilnym), na którym dany użytkownik strony ją przegląda. Pliki cookie zapisywane są podczas przeglądania danej strony internetowej.

## **W jakim celu używamy tych plików?**

Strona internetowa wykorzystuje oprogramowanie i usługi podmiotów trzecich. W związku z tym, w ramach korzystania przez Użytkownika ze Strony internetowej, podmioty trzecie wykorzystują różne pliki cookie, które są powiązane z korzystaniem z tego oprogramowania lub poszczególnych usług (**"pliki cookie podmiotów trzecich"**). Pliki cookie podmiotów trzecich umożliwiają dostarczanie za pośrednictwem Strony internetowej oferowanych przez podmiot trzeci funkcjonalności (np. funkcji analitycznych, nawigacyjnych, reklamowych).

Strona internetowa wykorzystuje następujące pliki cookie podmiotów trzecich:

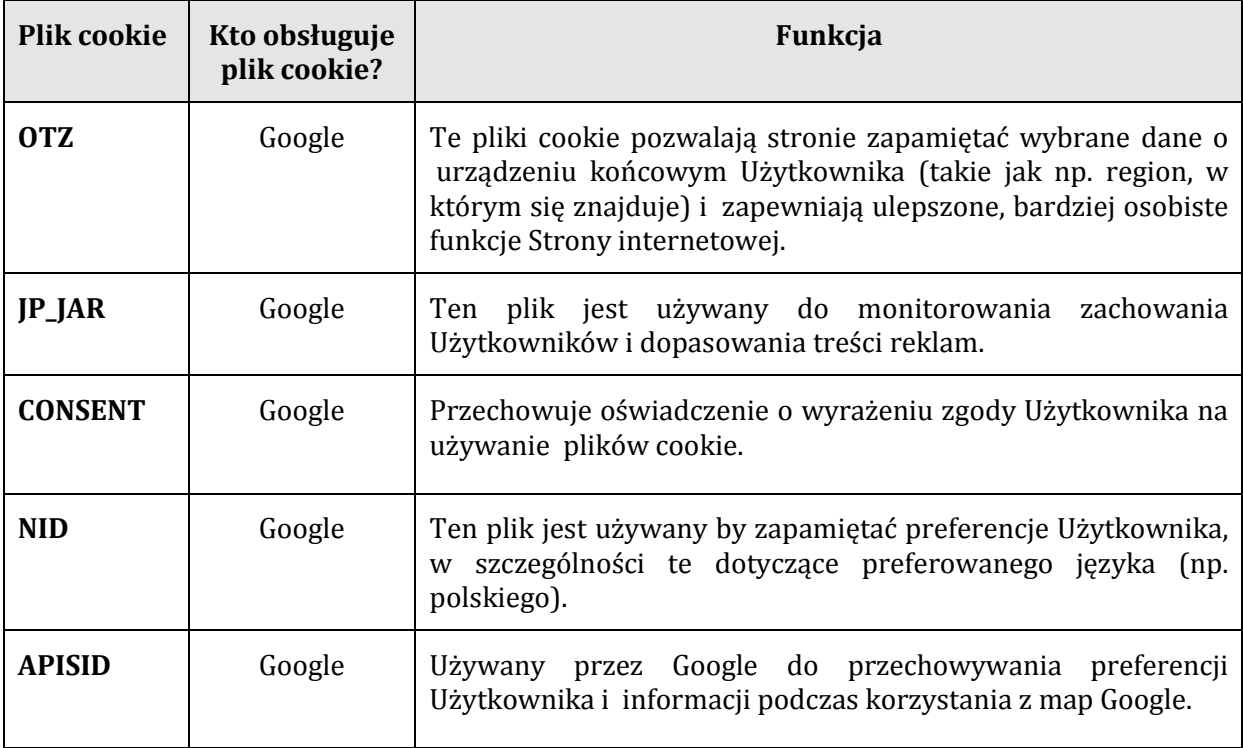

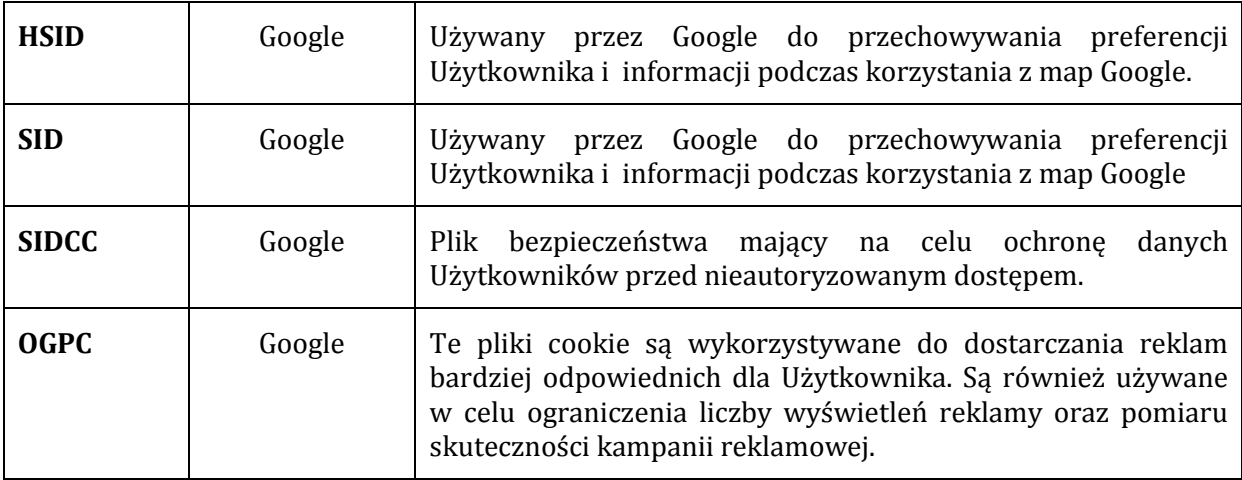

Niezależnie od tego Strona internetowa wykorzystuje pliki cookie umieszczone na Stronie internetowej przez Administratora. Takie pliki są nazywane własnymi plikami cookie i mają one następującą funkcję:

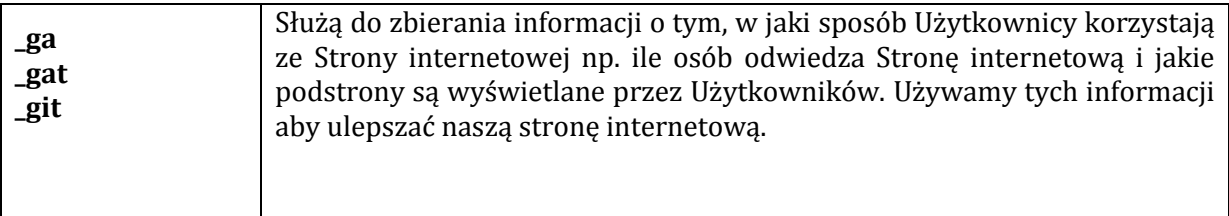

## Jak usunąć pliki "cookie"?

Niektóre pliki cookie wygasają natychmiast po zakończeniu sesji przez Użytkownika, czyli po zamknięciu przeglądarki internetowej. Inne rodzaje plików cookie pozostają na komputerze użytkownika na dłużej.

Użytkownik strony internetowej wykorzystującej pliki cookie może kontrolować ich zapisywanie na swoich urządzeniach i usuwać je z tych urządzeń, korzystając z ustawień przeglądarki internetowej, z której korzysta. Aby zapoznać się z warunkami instalowania i przechowywania plików cookie na urządzeniach użytkowników stron internetowych oraz ich usuwania prosimy zapoznać się z informacjami dostarczanymi przez podmiot oferujący daną przeglądarkę internetową. Informacje te są zazwyczaj publikowane przez te podmioty na stronach internetowych dotyczących poszczególnych przeglądarek.

Celem uzyskania informacji na temat możliwości zablokowania udostępniania Google Analytics informacji na temat korzystania przez Państwa z naszej strony internetowej należy zapoznać się z informacjami zamieszczonymi na stronie internetowej Google (www.google.com).